## Introduction to Languages for Scientific Computing

Prof. **Paolo Bientinesi**

pauldj@aices.rwth-aachen.de

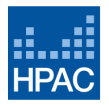

**High Performance and Automatic Computing** 

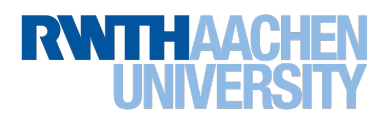

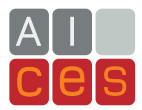

- **Inputs:** A collection of k sorted arrays;
	- an integer  $p$ , representing the number of target processors.
- **Goal:** For each entry of the arrays, indicate to which processor is assigned. The assignment rules are explained in the next slide.
- **Notes:** The arrays might be of different length; the indexing for processors starts from 0.

## Parallel assignment (2/2)

The entries are distributed among processors in the following way.

**Input:** {2, 4, 5}, {1, 4, 6, 6, 7}, {1, 2, 3}, {2, 3}

**Step 1**: The arrays are merged together and sorted.  $v = \{1, 1, 2, 2, 2, 3, 3, 4, 4, 5, 6, 6, 7\}$ 

**Step 2**: The array  $v$  is divided in  $p$  pieces.

**Rule**? **:** The difference between the size of any two pieces is at most 1.

If 
$$
p = 3
$$
: {1, 1, 2, 2, 2 | 3, 3, 4, 4 | 5, 6, 6, 7}  
\nIf  $p = 5$ : {1, 1, 2 | 2, 2, 3 | 3, 4, 4 | 5, 6 | 6, 7}  
\n $p_0$   $p_1$   $p_2$   $p_3$   $p_4$ 

## **Output**:

If  $p = 3$ : {0, 1, 2}, {0, 1, 2, 2, 2}, {0, 0, 1}, {0, 1}

If  $p = 5$ : {0, 2, 3}, {0, 2, 3, 4, 4}, {0, 1, 1}, {1, 2}

**Note:** Because of Rule<sup>\*</sup>, the following is not a valid division for  $p = 5$ .

$$
\{\underbrace{1,1,2}_{p_0} \mid \underbrace{2,2,3}_{p_1} \mid \underbrace{3,4,4}_{p_2} \mid \underbrace{5,6,6}_{p_3} \mid \underbrace{7}_{p_4}\}
$$

Define the function assignment[yourLastName][arrays\_, p\_] that solves the parallel assignment procedure described above.

- **No**: While, For, Do, Table.
- **Yes**: Map, MapIndexed, MapThread, Flatten, /., //., ...
- **Objective**: correct, clean (as much as possible) code.

## **Submission**

- Individual or pair submissions. If winner  $==$  pair, reward  $= .5$  per person.
- Include your name(s) in the email and in the notebook.
- $\bullet$  Prepare a Mathematica notebook named  $\lt$ yourLastName.nb $\gt$ , containing the definitions for assignment, and for the auxiliary functions (if any).
- Submission by email to pauldj@aices.rwth-aachen.de
- Email's subject: "LSC-17 Challenge6 <your last name>"
- **Deadline: Monday, July 24, midnight.**